## **Special Topics: Trends in edge computing**

Jon B. Weissman (jon@cs.umn.edu)

Department of Computer Science University of Minnesota

# Cloudlets

• Developed at CMU by Mahadev Satyanarayan "Satya" ([http://elijah.cs.cmu.edu/\)](http://elijah.cs.cmu.edu/)

- Three edge scenarios
	- Mobile -> edge
	- Cloud -> edge
	- Edge native

## Two papers

### **Cloudlets: at the Leading Edge of Mobile-Cloud Convergence**

### **Just-in-Time Provisioning for Cyber Foraging**

# Cloud Offloading

**Rich, interactive applications are emerging in mobile context**

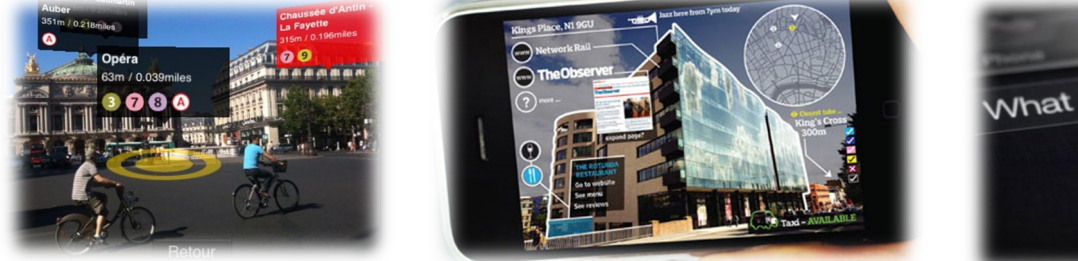

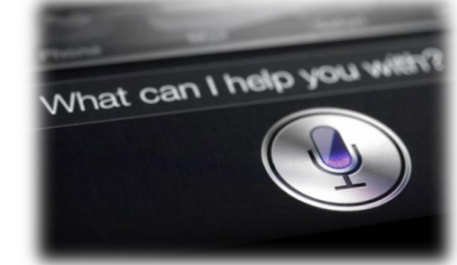

- Apple's Siri, AR apps
- Wearable devices

#### **Cloud offloading**

- These applications are too expensive to run on clients alone!
- Offload computation to a back-end server at cloud

Today's remote cloud is a suboptimal place; high latency and limited bandwidth Optimize for user's attention

## Cloudlet as a Nearby Offload Site

**Cloudlet:** a nearby offloading site dispersed at the edges of the Internet → Let's bring the cloud closer!

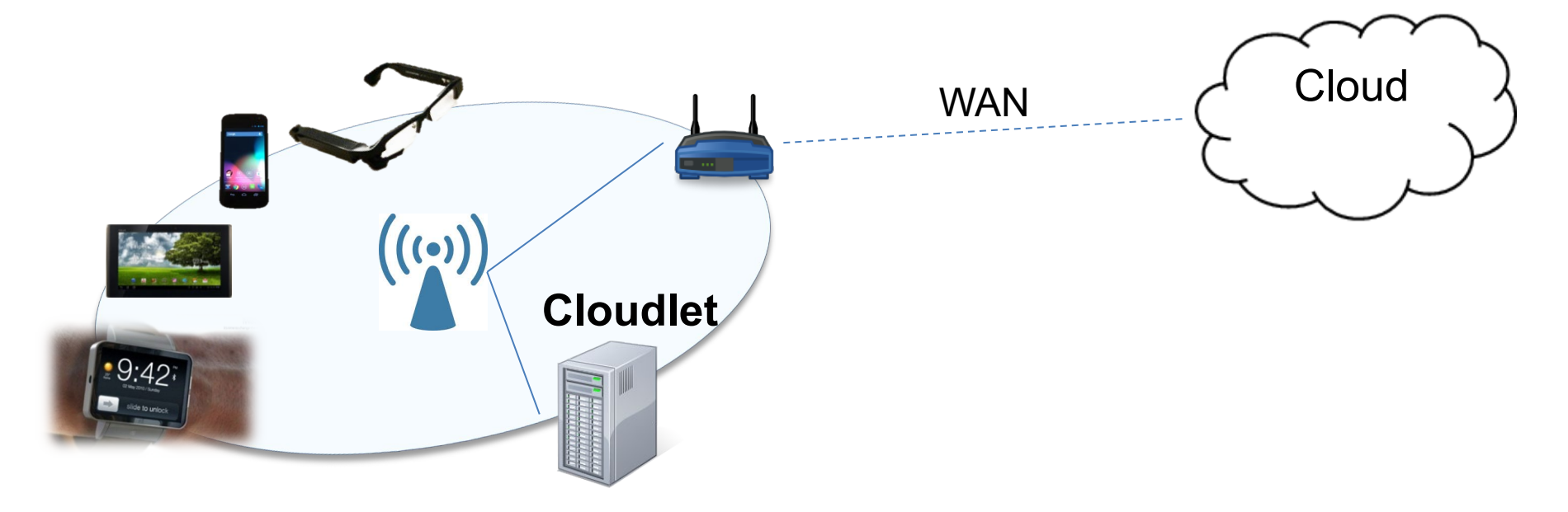

How to launch a custom back-end server at an **arbitrary** edge?

## Cloudlet

### Focus on deployment and infrastructure

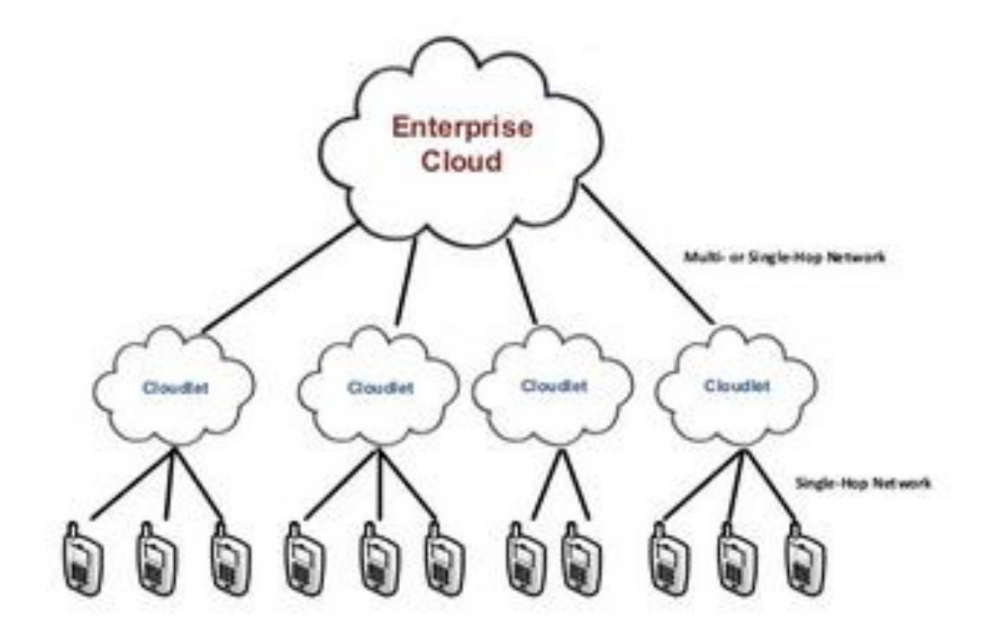

# Challenge

- To make this viable and scalable, we need an edge infrastructure (maybe 3rd party)
	- Wide-area: think mobiles and travel
	- Shared: multiple apps running on the edge
	- Enable any apps in any language in any OS + software libraries, etc.
	- Robust
		- Secure
		- Disconnected fallback
- Need to encapsulate apps in VMs
- Granularity?

# **Options**

- Static provisioning
	- Store all possible VMs on the edge nodes
	- Feasible?
	- Advantages?
- Dynamic provisioning – Issues?

# Just-in-Time Provisioning

- 1. Support widest range of user customization including OS, language, and library
- 2. Strong isolation between untrusted computations
- 3. Access control, metering, dynamic resource management, …

*A traveler wants to use natural language translation with speaker-trained voice recognition*

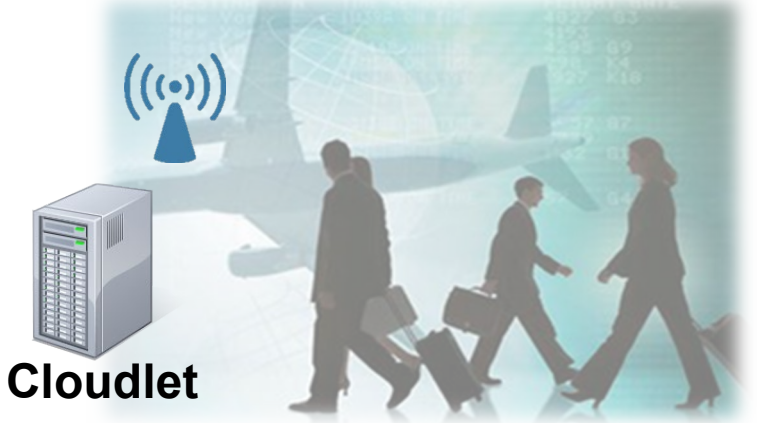

 $\rightarrow$  VM (virtual machine) cleanly encapsulates this complexity, but delays provisioning : why?

too expensive to send/boot a complete VM!

**GOAL : Just-in-time provisioning of a custom VM for offloading. Ideally 10s latency**

# VM Synthesis

### **VM Synthesis**: dividing a custom VM into two pieces

- *1) Base VM*: Vanilla OS that contains kernel and basic libraries
- *2) VM overlay*: A binary patch that contains customized parts

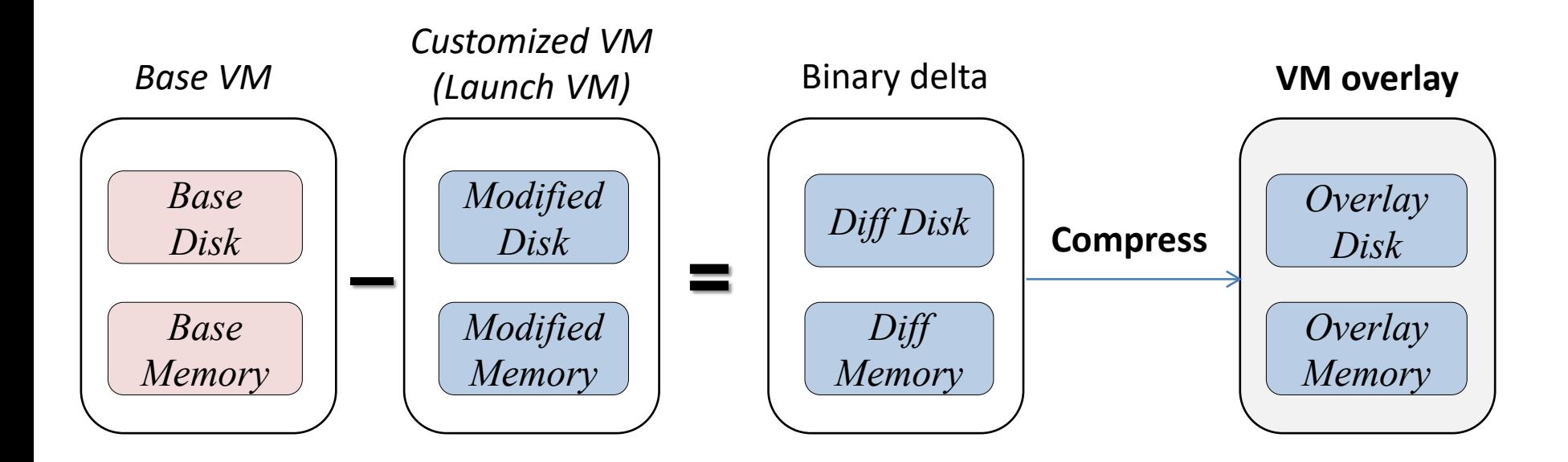

# VM Synthesis

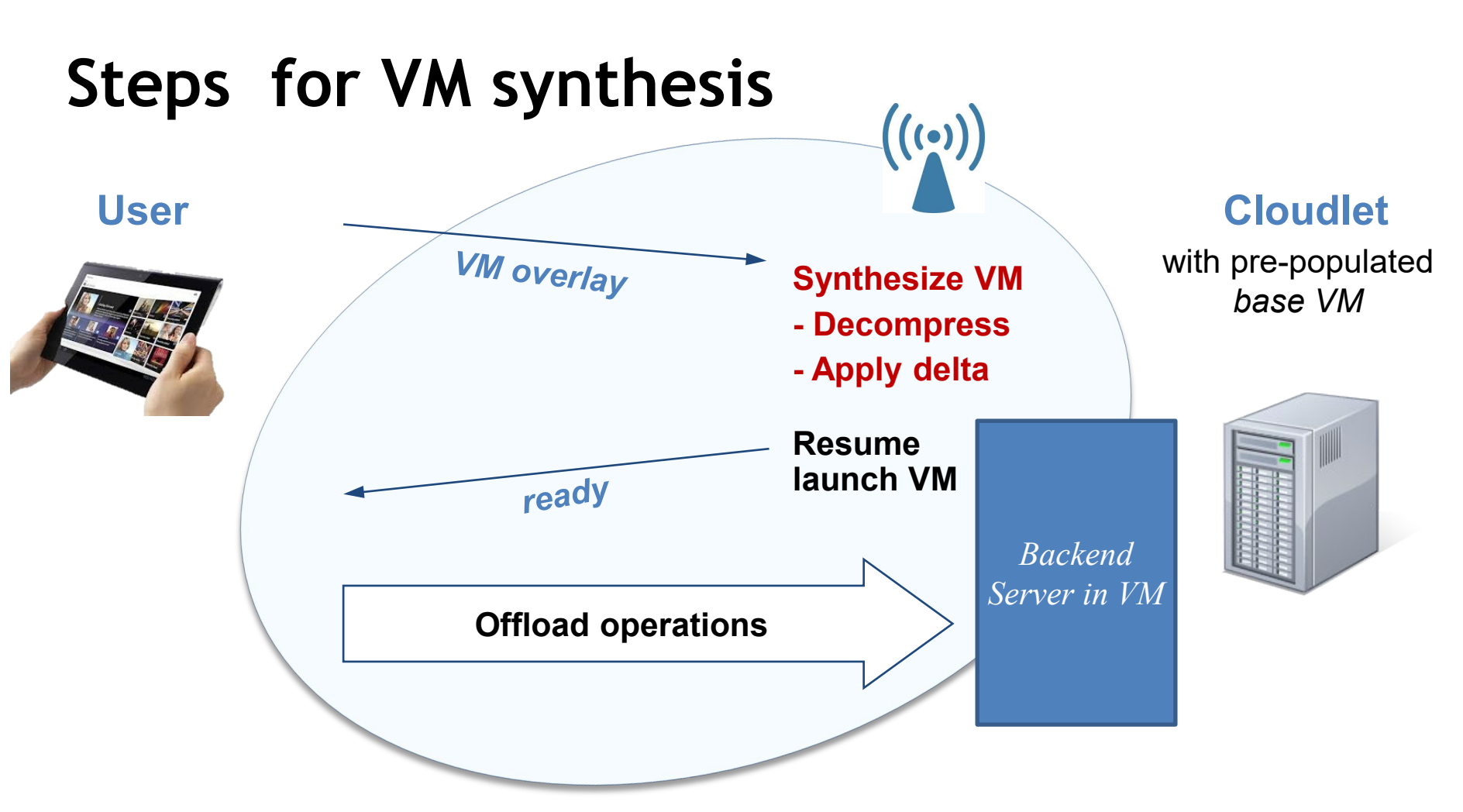

## VM Synthesis – Baseline Performance

• Base VM: Windows 7 and Ubuntu 12.04

– **8GB** *base disk* and **1GB** *base memory*

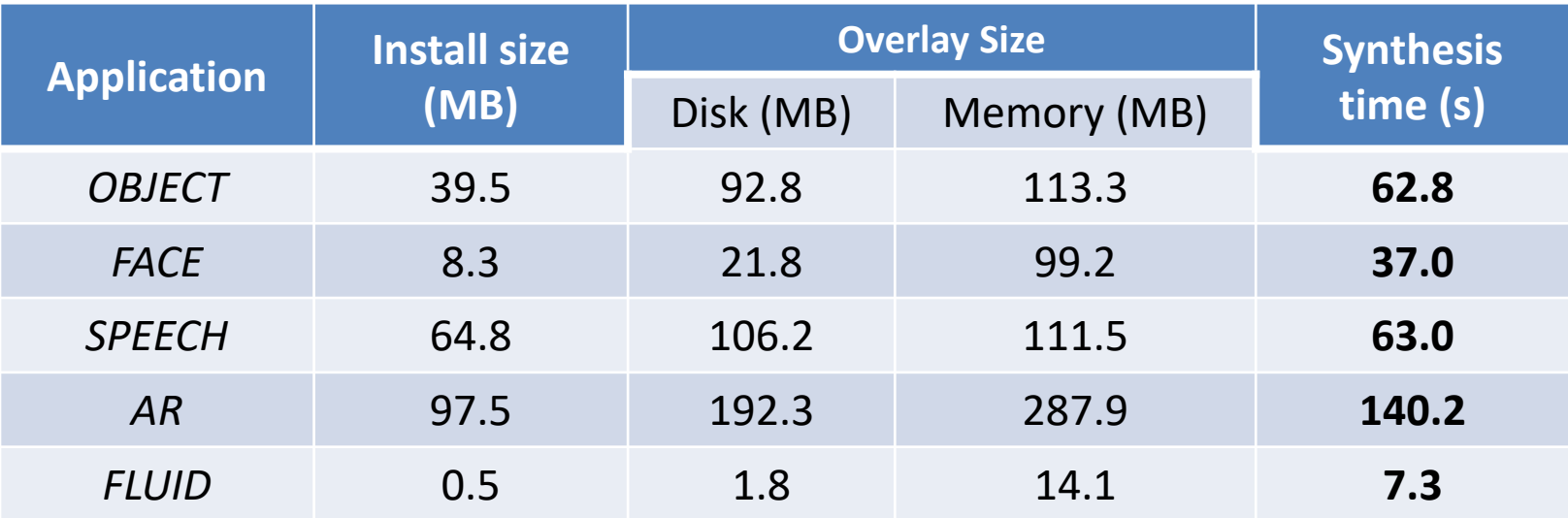

#### **Overlay size reduced by order of magnitude**

What does this table tell us?

# Overview of Optimizations

- 1. Minimize *VM overlay* size
- 2. Accelerate VM synthesis

Creating VM overlay (offline)

VM synthesis (runtime)

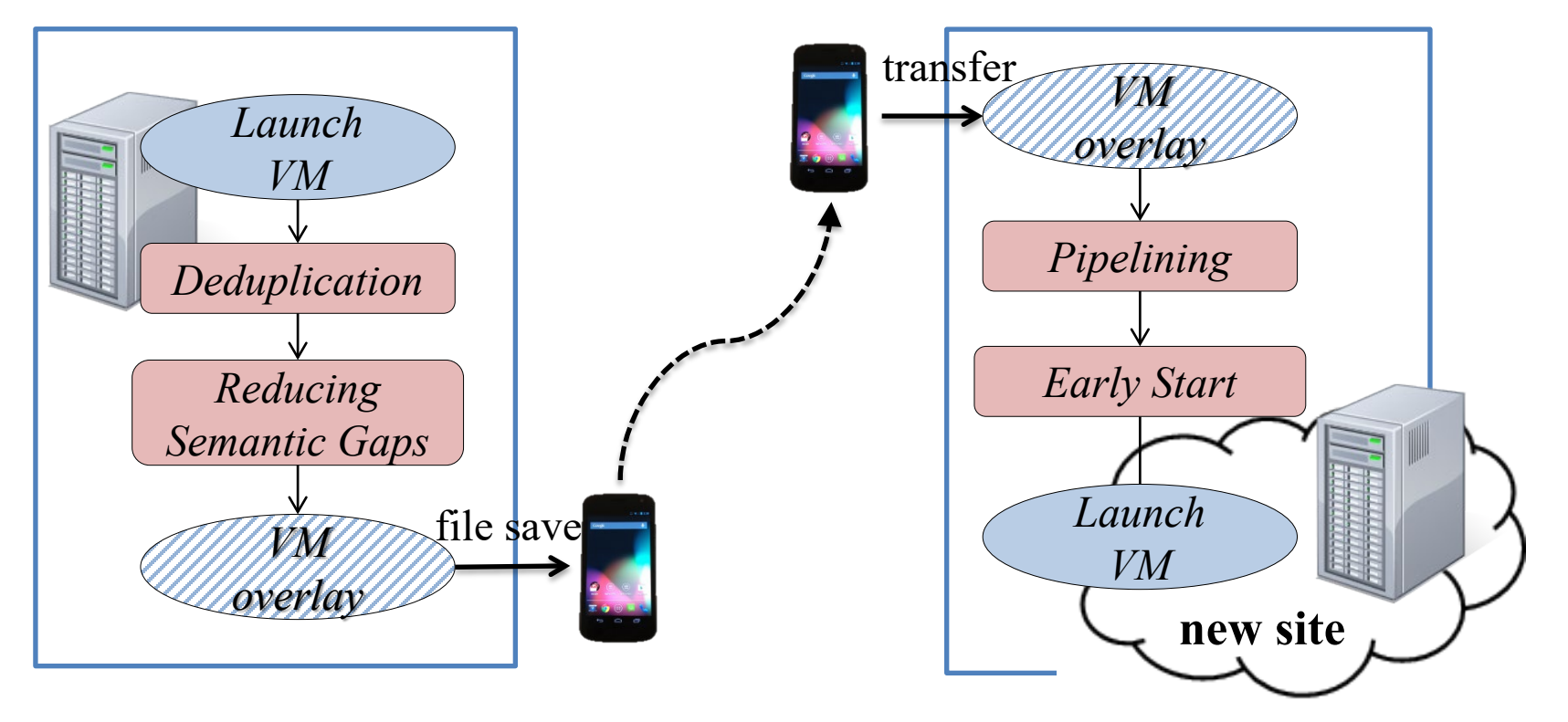

# **Deduplication**

### **Approach**

- Remove redundancy in the VM overlay
	- problem: same bits in *base VM* and *VM overlay* but in different locations in the respective images => delta fails

### • Sources of redundancy

Within *base VM*

- Shared library copied from base disk
- Loaded executable binary from base disk

Between *VM overlay's memory* and *disk*

• Page cache, disk I/O buffer

# Deduplication

- 1. Get the list of modified (disk, memory) chunks at the *customized VM (delta)*
- 2. Perform deduplication to reduce this list to a minimum Compare to *1) base disk,* 2) *base memory*, 3) other chunks within **itself** Compare between *modified memory and modified disk*

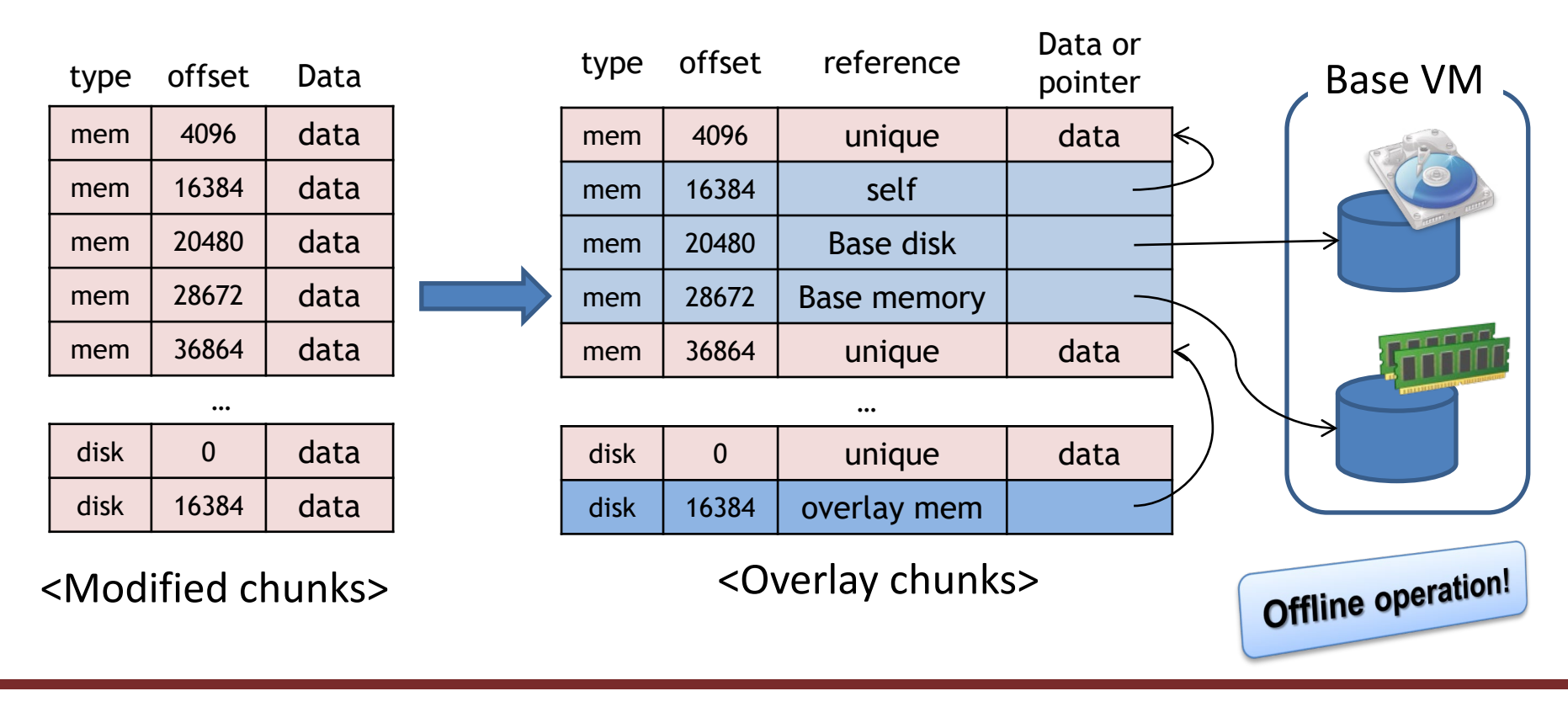

# Dedup Results

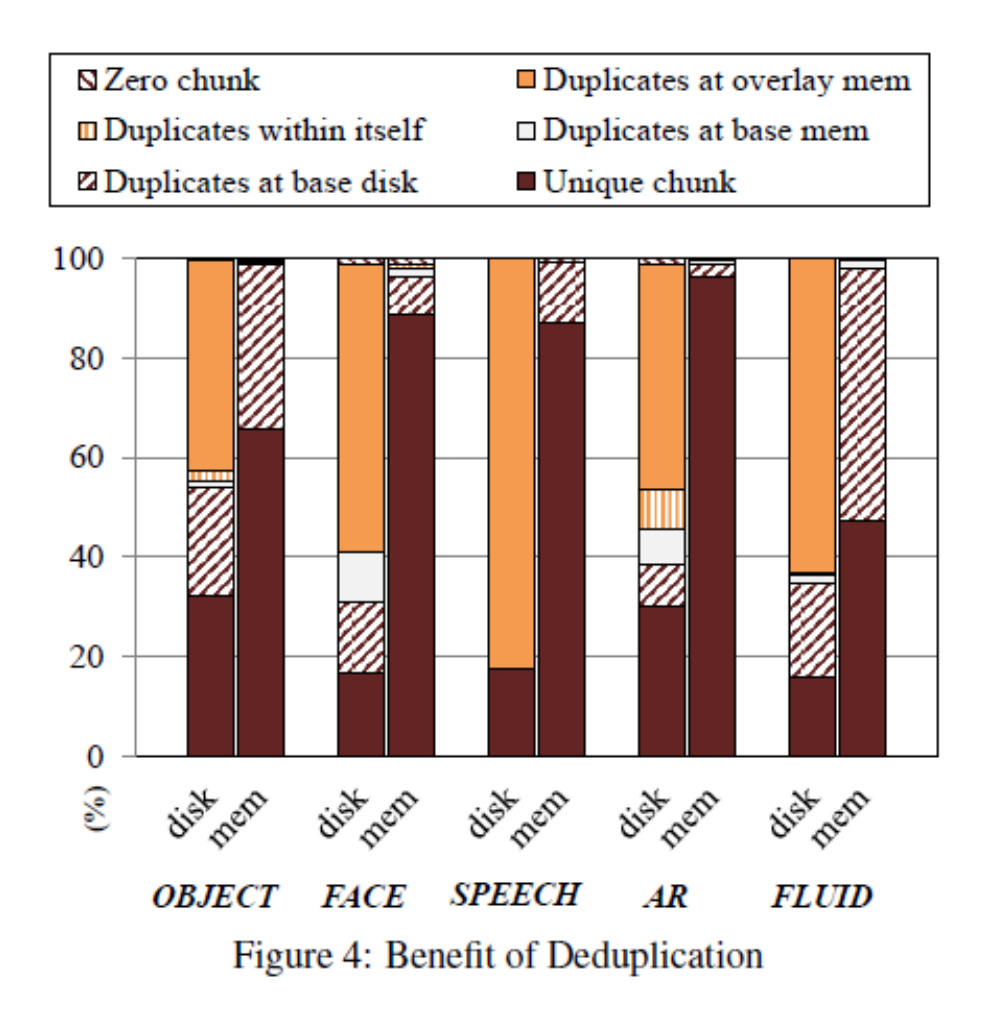

# Reducing Semantic Gaps

#### **VM is a black box**

- VMM cannot interpret high-level information of memory and disk
- **E.g:** Download 100 MB file over network and delete it
- Ideally, it should result in no increase in VM overlay size
- However, VMM will see **200 MB of modifications**:
	- 100 MB of changed disk state
	- 100 MB of changed memory state (in-memory I/O buffer cache)

 $\rightarrow$  Include only the state that actually matters to the guest OS

# Reducing Semantic Gaps – Disk

## **Disk semantic gap bet. VMM and Guest OS**

- File deletion operations only mark blocks as deleted, without discarding the contents
- VMM can't distinguish between deleted and valid contents

## **Approach**

- **Exploit TRIM commands**
	- Allows an OS to inform a disk device which blocks of data are no longer in use
	- **Captured the TRIM commands so host knows about deleted data**

#### • **File system introspection**

– **Exploit knowledge of FS disk layout to find free-map, etc.**

## Reducing Semantic Gaps – Memory

### **Memory semantic gap between VMM and Guest OS**

- Released memory is moved to the OS's free page list, but is still filled with garbage
- VMM can't distinguish between valid memory and garbage data
- No way to communicate free page information between the guest and VMM

## **Approach**

- Scan memory snapshot: locate frame free list data structure in kernel memory
- Requires kernel mods in guest OS (Linux only for now)

## Semantic Gap Results

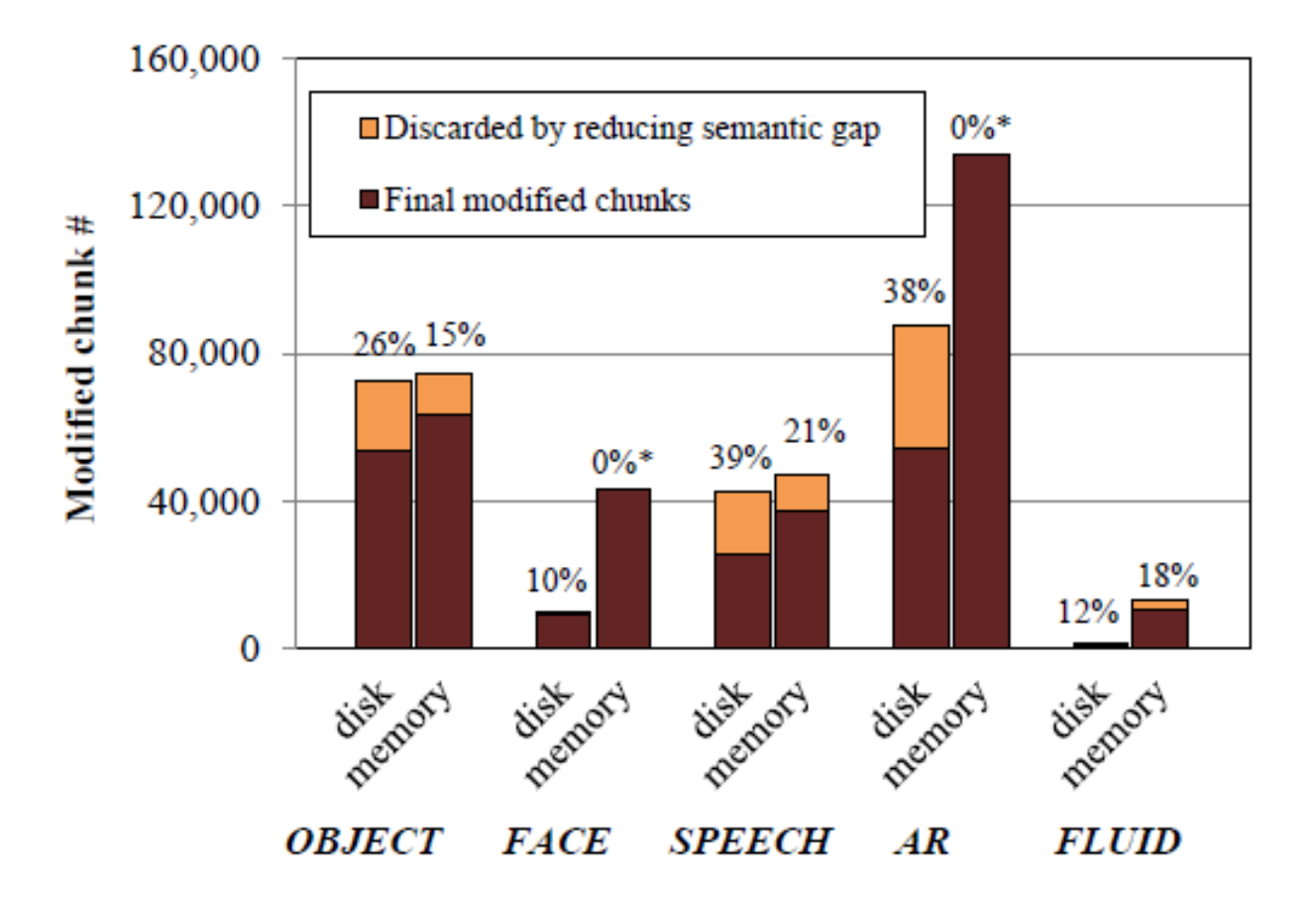

## VM Overlay Size

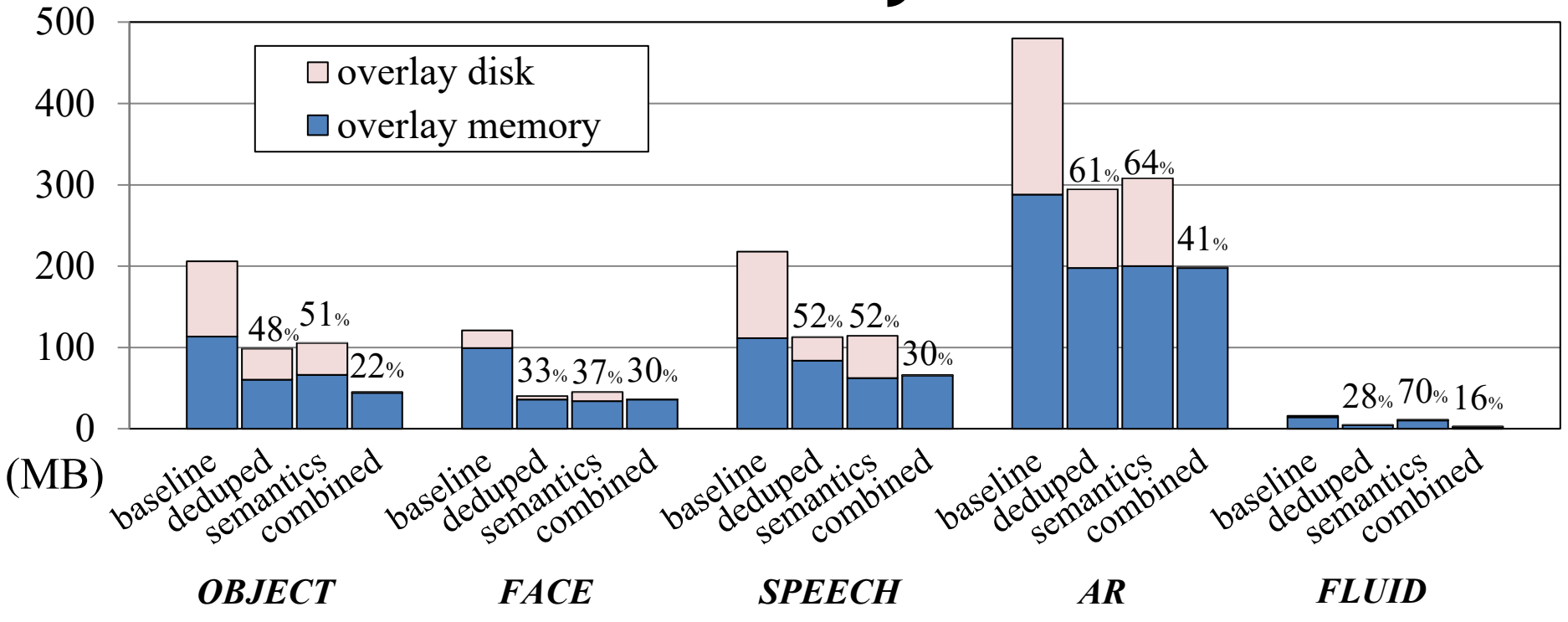

- Deduplication optimization reduces the VM overlay size to 44%
- Using semantic knowledge reduces the VM overlay size to 55%
- Both applied together, overlay size is reduced to **28% of** *baseline*

# Overview of Optimizations

- 1. Minimize *VM overlay* size Creating VM overlay (offline)
- **2. Accelerate VM synthesis**

**VM synthesis (runtime)**

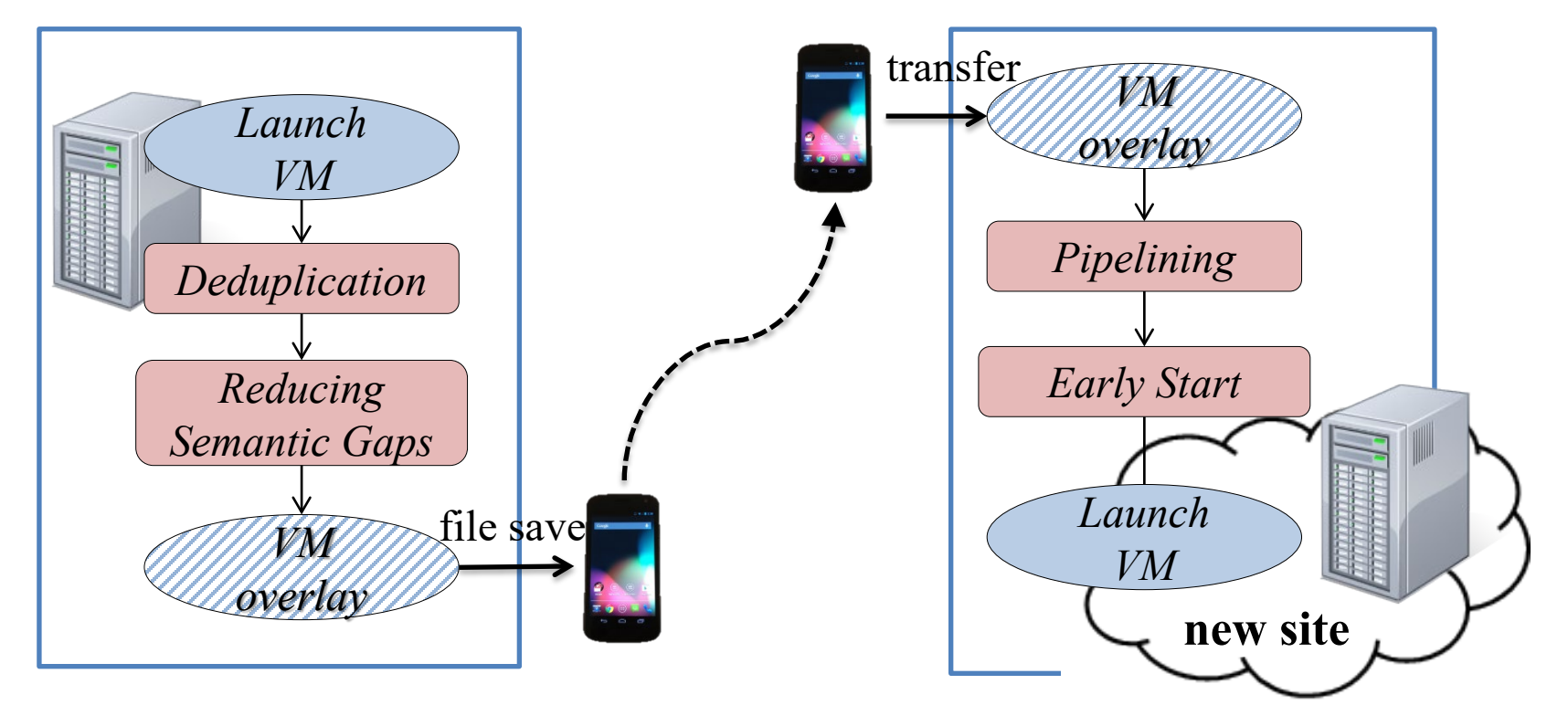

VM synthesis time is still too large

# Pipelining

• Steps for VM synthesis

① Transfer VM overlay ② Decompress ③ Apply delta

**Memory** Transfer **Memory** Decomp Memory Delta VM Resume Disk Transfer Disk Decomp Disk Delta <Sequential>

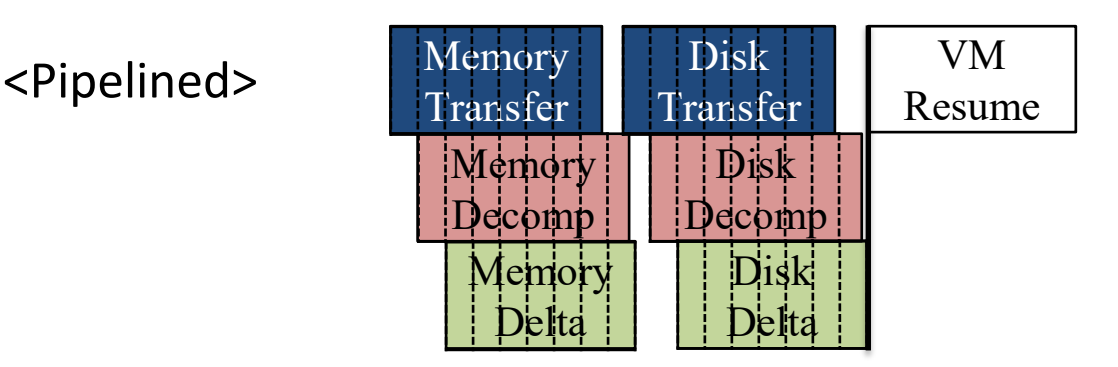

- Unit of transfer: segment. How big?
	- Bigger more efficient; finer better on latency

## Pipelining Results

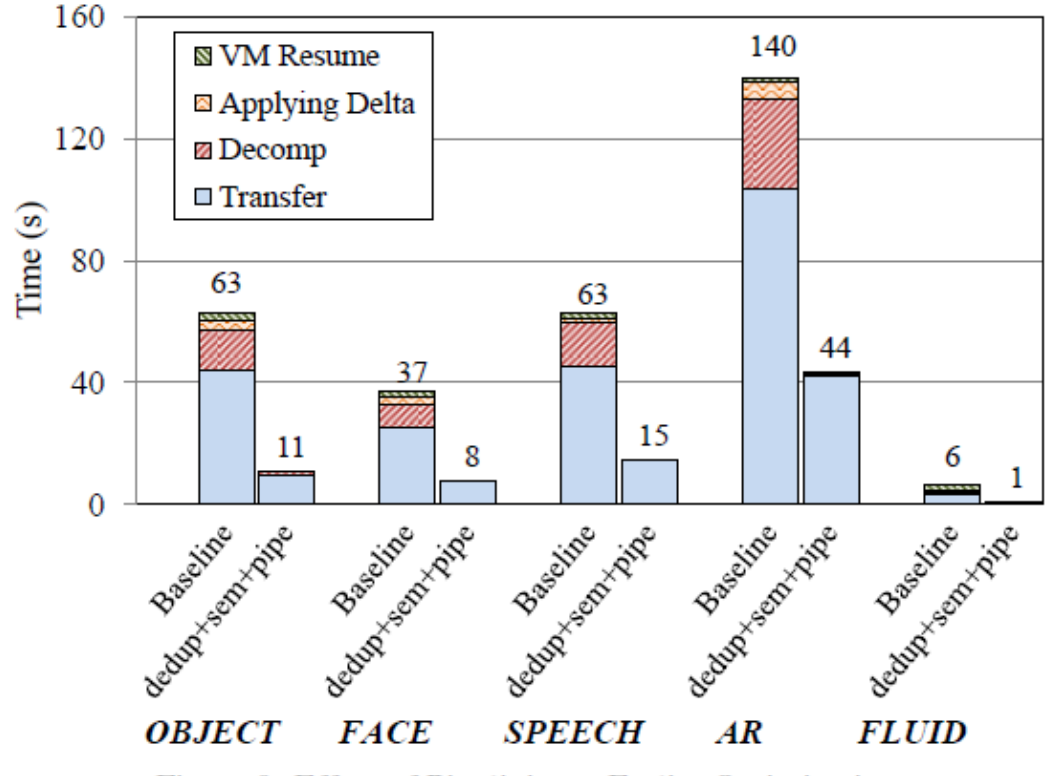

Figure 9: Effect of Pipelining + Earlier Optimizations

# Early Start

### **Idea**

- From user's perspective, first response time of offloading is most important
- Starting VM even before finishing VM synthesis
- $\rightarrow$  Do not wait until VM synthesis finishes, but start offloading immediately and process the request while synthesis is ongoing

# Early Start

### **Approach**

- **1) Reorder the chunks in estimated access-order**
- 2) Break the ordered overlay into **smaller segments for demand fetching**
- $\rightarrow$  Start the VM and begin streaming the segments in order, but also allow out-of-order demand fetches to preempt the original ordering Downside of demand fetching?

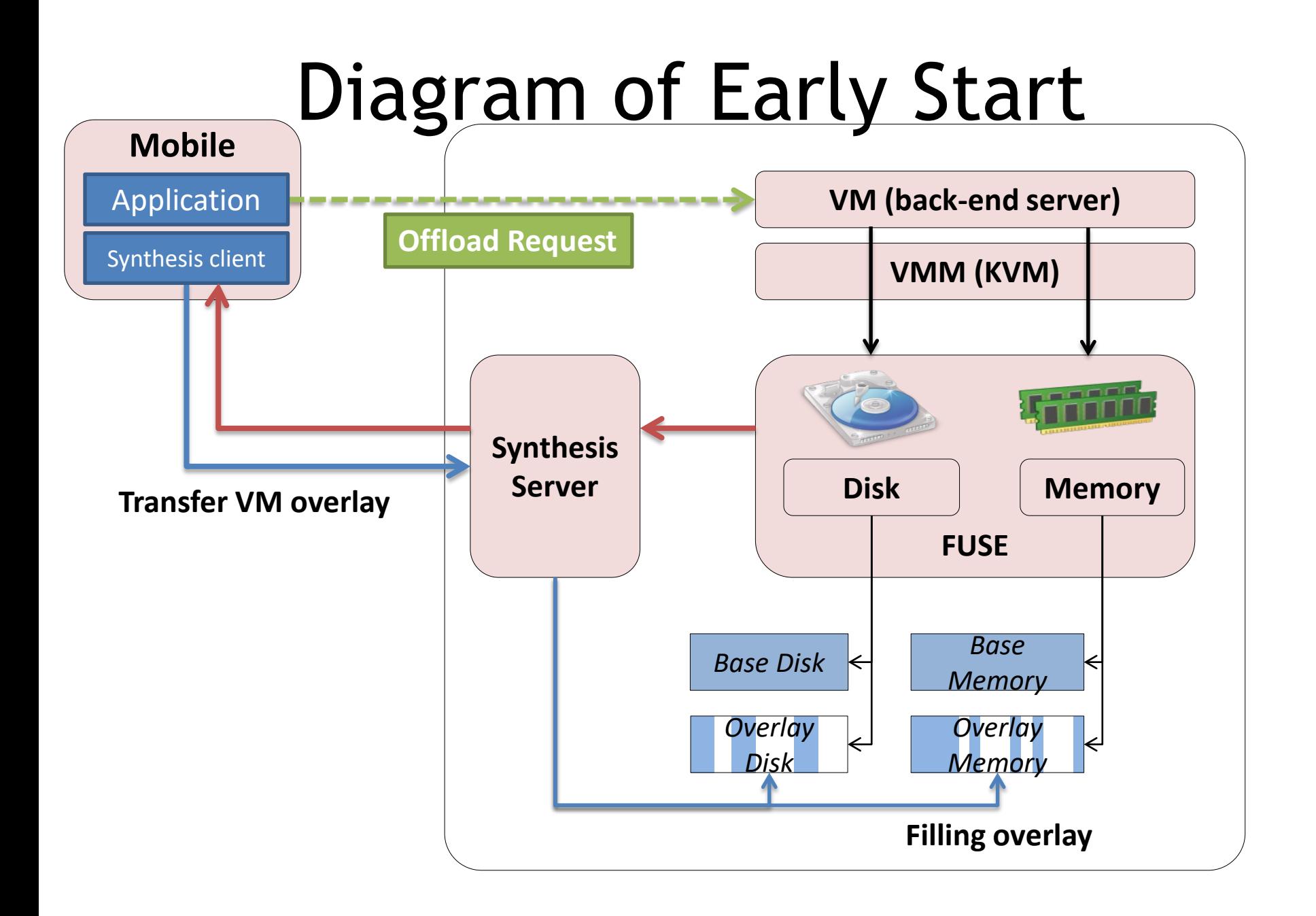

# Review of Optimizations

#### Creating VM overlay (offline)

VM synthesis (runtime)

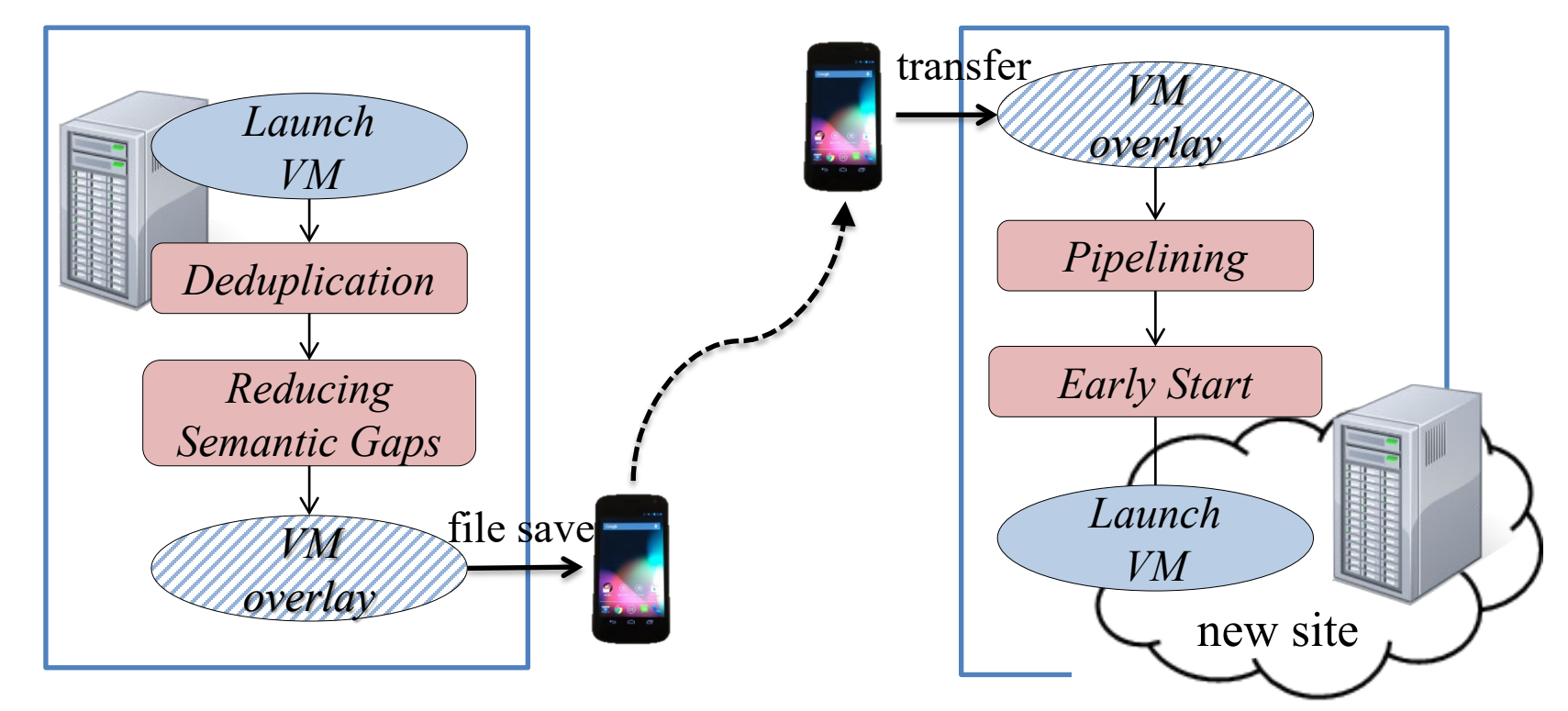

# First-response vs. *baseline*

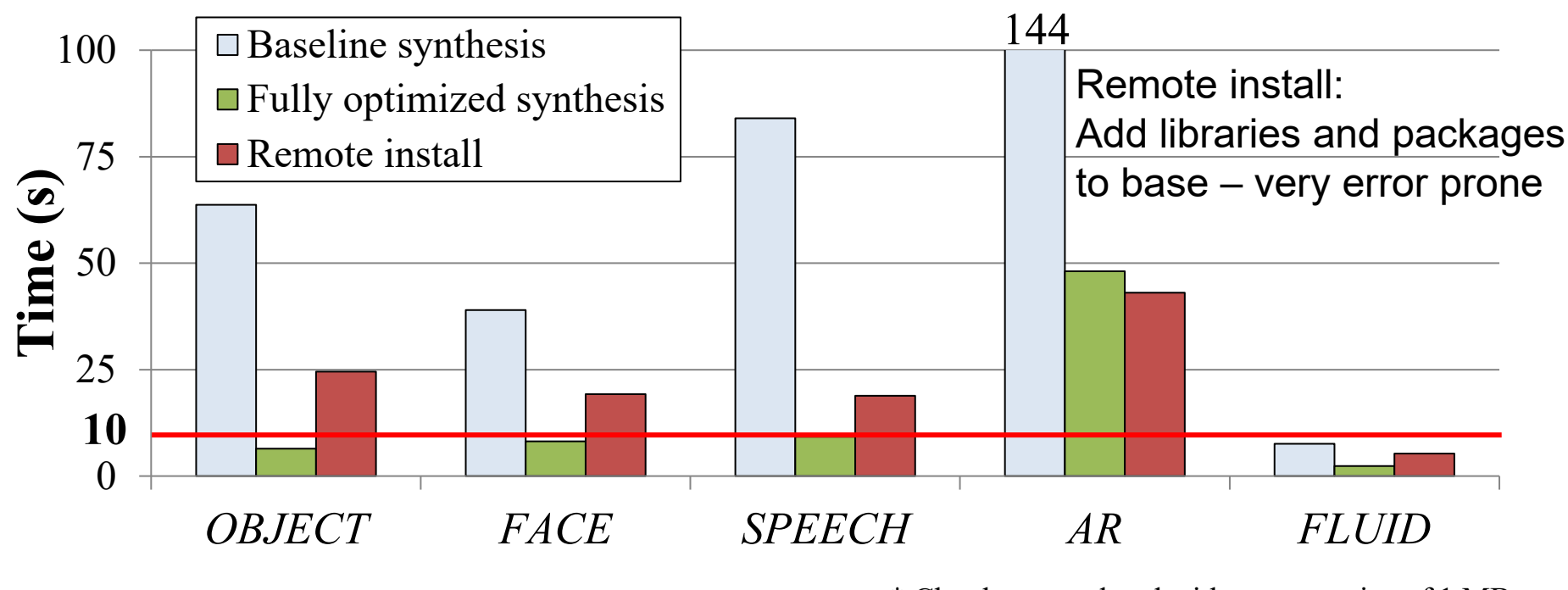

\* Chunks are ordered with segment size of 1 MB

Time between starting VM synthesis and receiving the first offload result

- It is faster than remote installation
- Except *AR*, we can get first-response within 10 seconds (up to 8x improvement)

## Next week

### Edge Fault Tolerance

Volunteers please?

Have a great weekend!